## Ae 6/6

Heute mal wieder etwas einfaches für alle. Zuerst einmal wieder die kleine Liste an Material und Werkzeug das wir unseren Bahnbetriebsschraubern zu Verfügung stellen sollten. Als erstes einmal wieder das Material den Umbausatz und einen passenden Decoder. An Werkzeug benötigen wir einen Lötkolben sowie einen Schraubendreher. Irgendwie werden meine Listen immer kürzer...

Wenn das alles bereit liegt wird es Zeit die Lok ins Betriebswerk zu fahren.

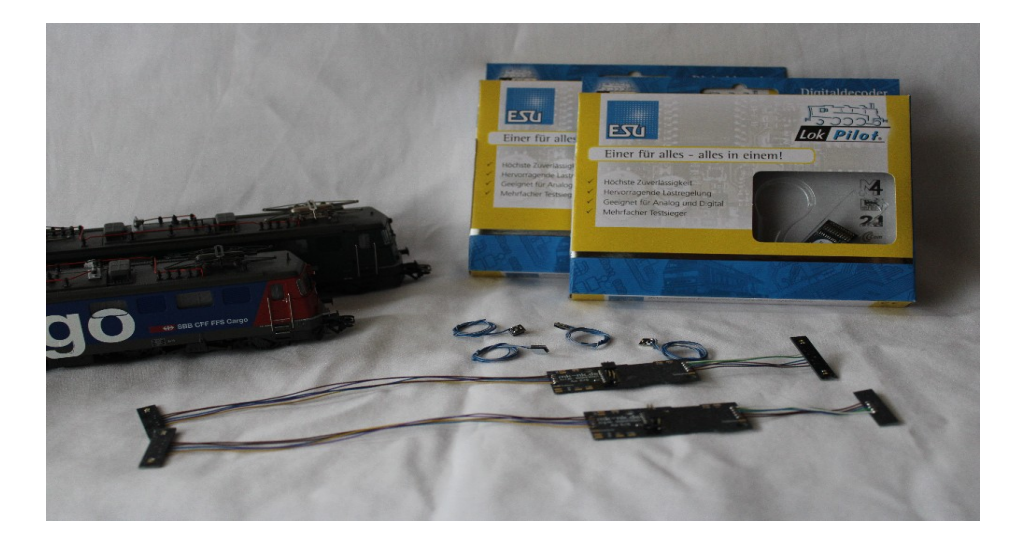

Bei manchen wird das BW etwas größer sein da kann man dann auch schon mal zwei Loks gleichzeitig ins Re-Desing geben. In meinem BW wurden diese zwei Loks ausgewählt, da es zwei verschiedene Varianten an Innenausstattungen gibt. Einmal die alte Variante mit C90 Decoder der in einer Plastikhalterung sitzt und einmal die etwas neuere bei der die Schnittstellenplatine angeschraubt wird. Der Umbausatz ist für beide Varianten geeignet. Bis wir das gelesen haben, haben sie unsere tüchtigen Mitarbeiter bereits daran gemacht die Außenverkleidung der beiden Loks abzubauen und die inneren Werte frei zu

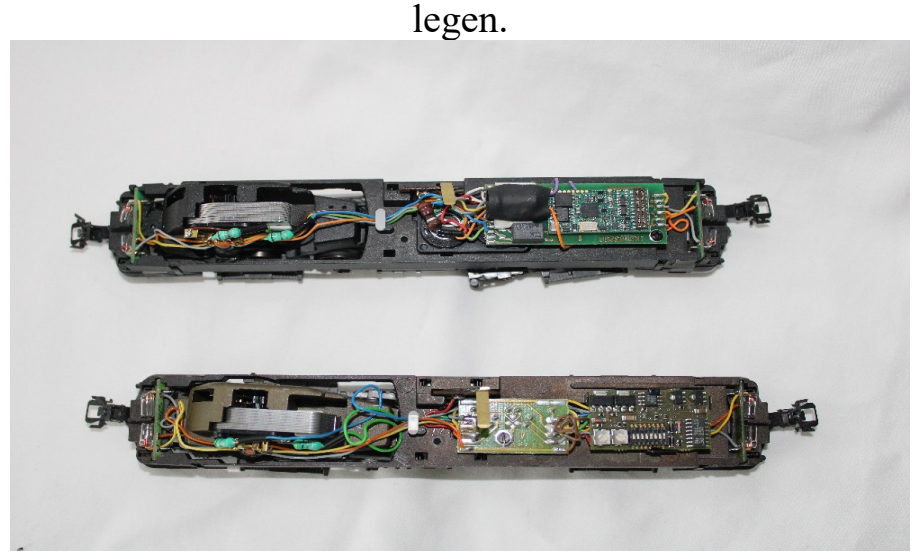

Als nächstes machen sich die Verschrotter bereit das Innere zu entkernen. Als erstes trennen sie alle stromführenden Kabel und die Kabel zum Motor. Nachdem dies erledigt wurde und die Verschraubungen der Platinen vom Grundrahmen gelöst wurde, werden mit dem Großkran der Firma Zweifinger die Platinen abgehoben und der Bastelkiste zur Verwertung zugeführt.

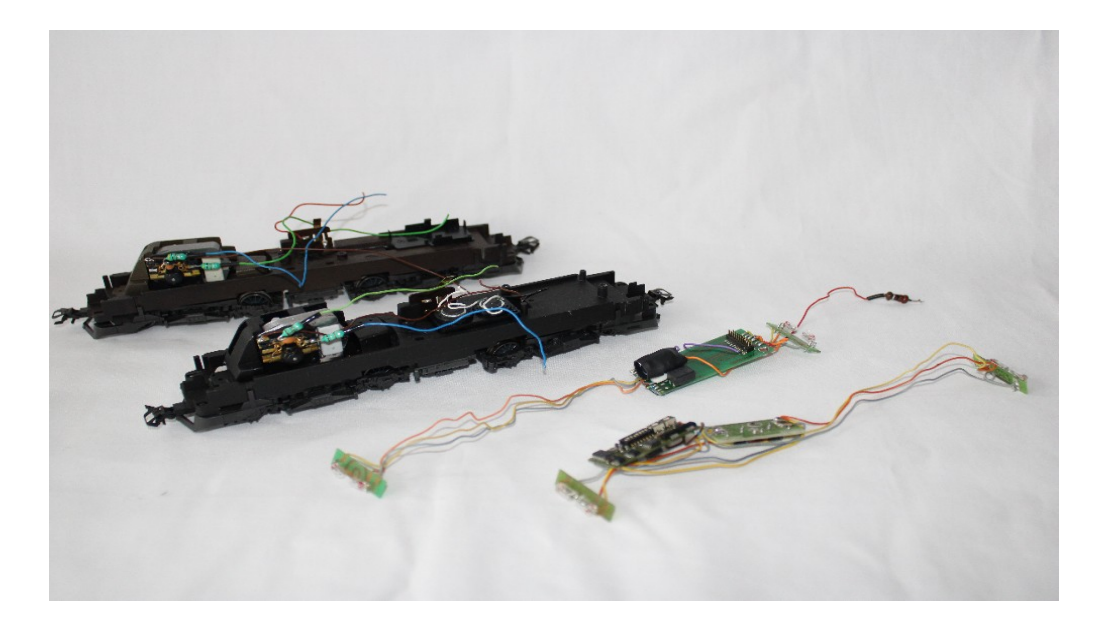

Vor Einbau der Hochmodernen neuen Technik hat sich das Motoren-Team diesen natürlich angesehen und bei bedarf gereinigt und die Kohlen ersetzt.

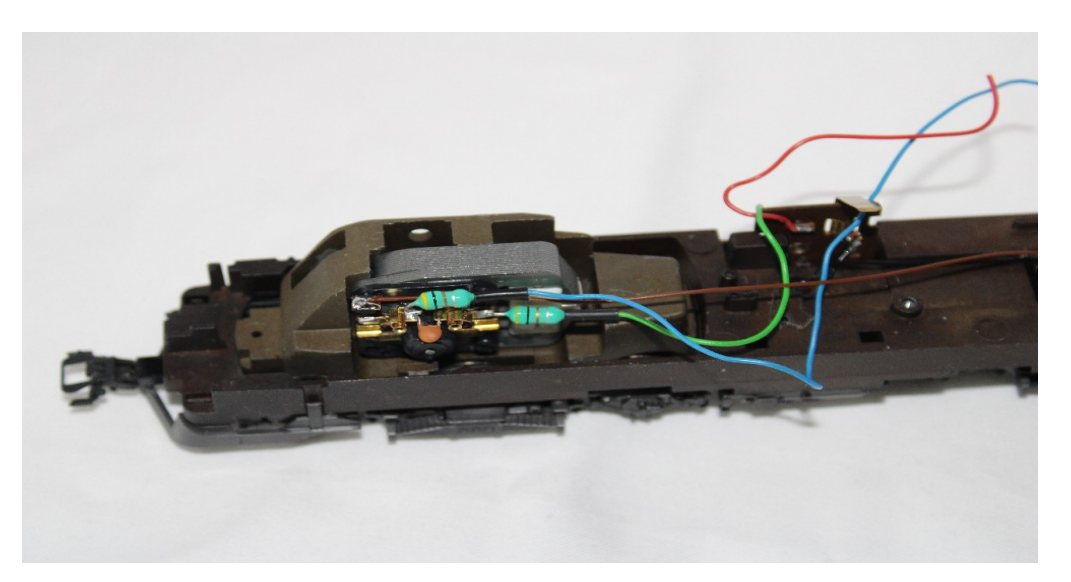

Nachdem die Motoren Wartung abgeschlossen wurde, können nun die hochqualifizierten Ingenieure der Re-Design Truppe die neuen Platinen einbauen, und die Starkstromanschlüsse zum Motor und zum Versorgungsnetz wieder herstellen.

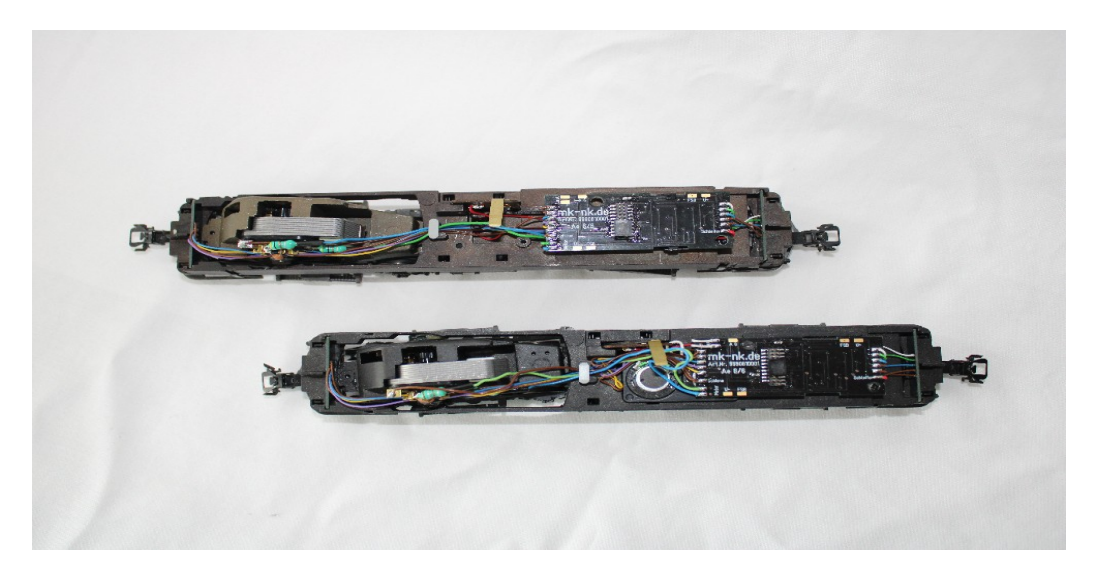

Danach können dann die Azubis die Lichtpaltinen anbauen die Kabel sauber verlegen, den Decoder aufstecken und die erste Rund drehen. Wenn der Lichtwechsel nicht zu der Fahrtrichtung passt, müssen wohl die Ingenieure noch mal ran und die Motor Kabel umpolen.

Unterdessen haben die Elektrofachkräfte die Führerstandsbeleuchtung (FSB) eingebaut.

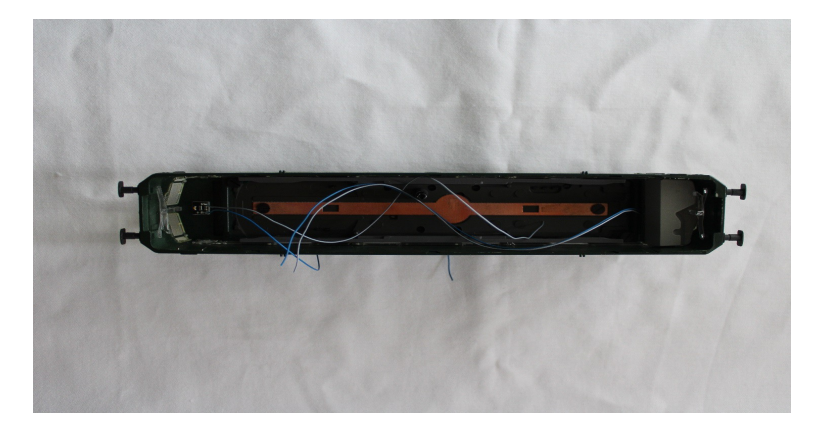

Unter fachmänischer Anleitung dürfen dan die Auszubildenden im Elektrofachwesen die Kabel an die dafür vorgesehenen Flächen auf der Steuerplatine anlöten. Das blaue Kabel an U+ und das graue Kabel an FSB

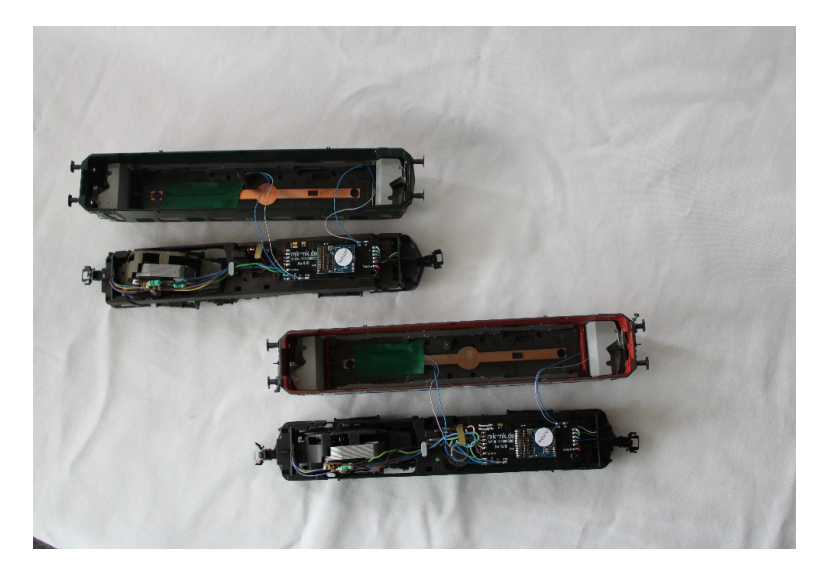

Nachdem dann das Gehäuse wieder mit dem Großkran der Firma Zweifinger aufgesetzt und fachgerecht verschraubt wurde, sollten nach der Programmierung des Decoders folgende Funktionen zu Verfügung stehen.

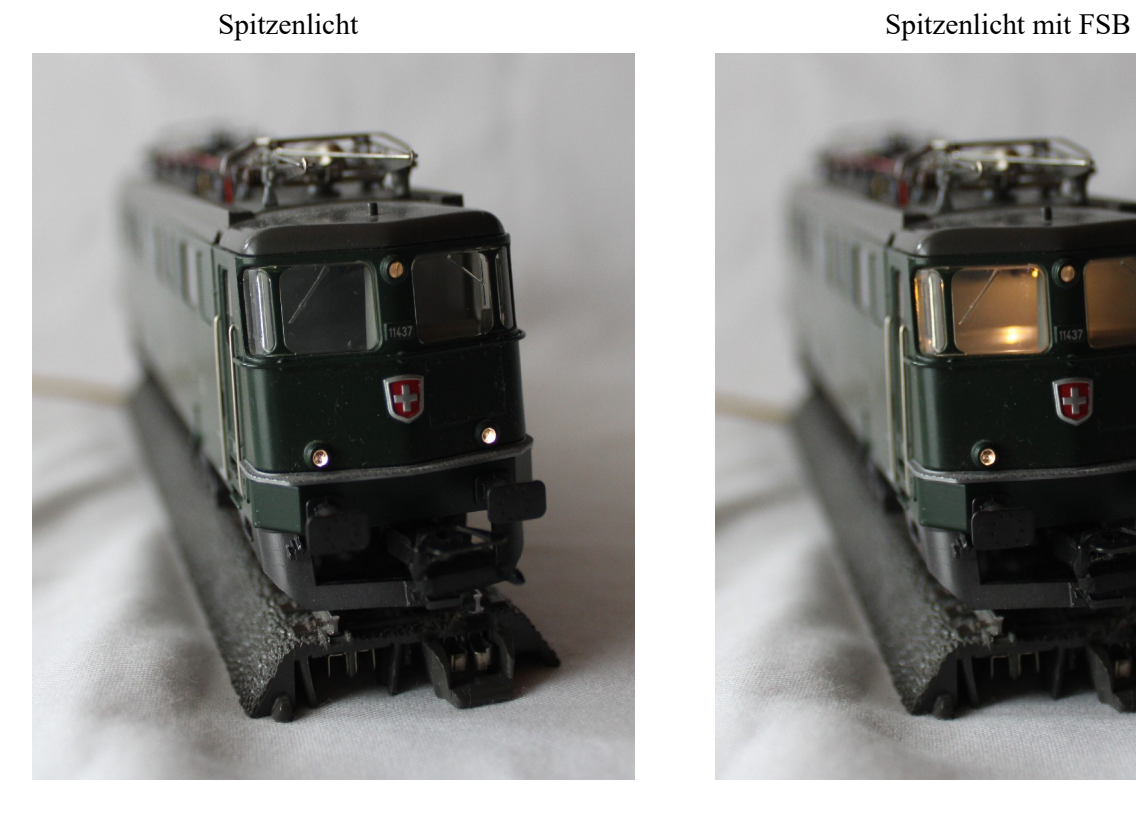

ĉ **B** 

Einmal weiß links unten Einmal rot links unten

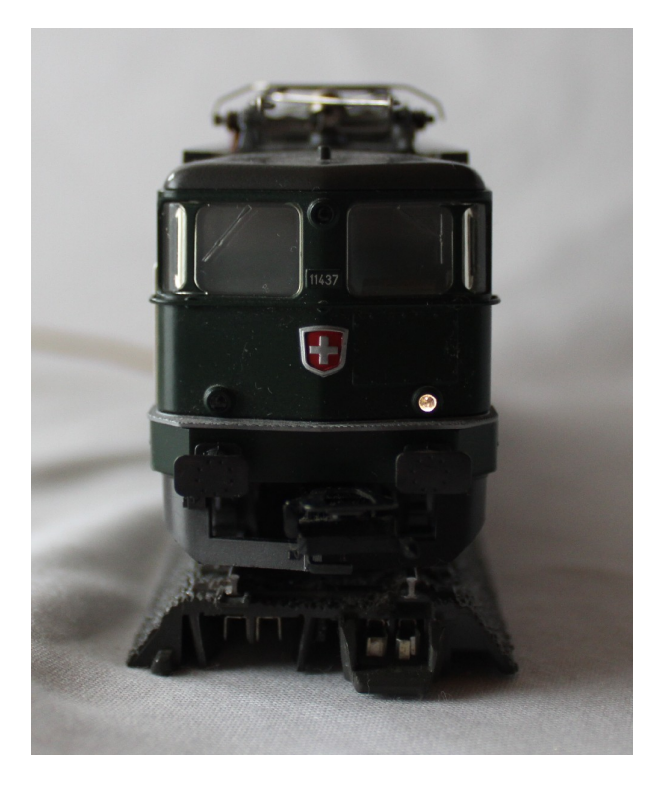

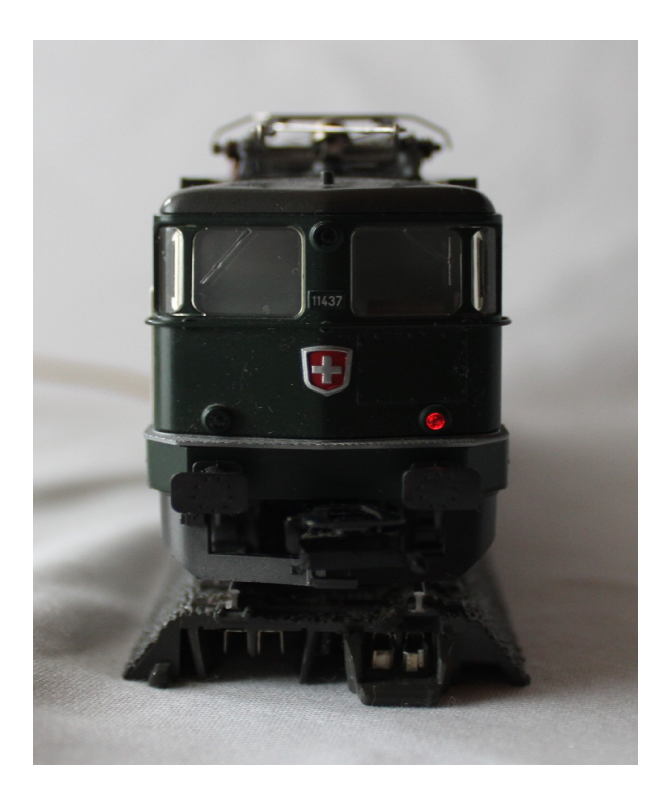

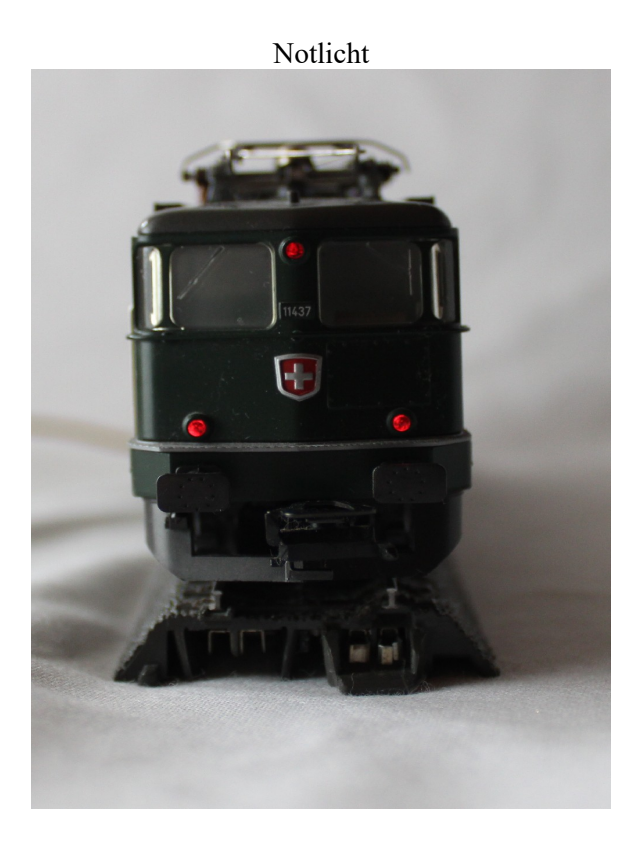

Docoder Mapping

ein entsprechendes Mapping kann auf der Homepage gedownloaded werden.

Aber der folständigkeit halber

Licht vorne  $(Lv)$  = ein weisses Licht links unten vorne Licht hinten (Lh) = ein weisses Licht links unten hinten Aux  $1 = \text{e}$  in rotes Licht links unten vorne Aux  $2 = \text{ein rotes Licht links unter hinter}$ Aux 3 und  $Lv = Spitzenlicht$  vorne Aux  $3$  und  $Lh =$  Spitzenlicht hinten Aux 4 und Aux  $1 =$  Notlicht vorne Aux 4 und Aux  $2 =$  Notlicht hinten Aux 5 und Aux 3 und Lv = Spitzenlicht vorne mit FSB Aux 5 und Aux 3 und Lh = Spitzenlicht hinten mit FSB

Aux 5 kann auch einzeln programmiert werden, ist aber abhängig von Aux 3 und Lv/Lh

Die Liste möglicher Loks die sich zum Umbauen eignen finden sie auf meiner Homepage mk-nk.de unter Umbauten.